## МИНИСТЕРСТВО ПРОСВЕЩЕНИЯ РОССИЙСКОЙ ФЕДЕРАЦИИ

Департамент образования и науки Чукотского автономного округа Управление социальной политики Администрации муниципального образования "Чукотский муниципальный район" Муниципальное бюджетное общеобразовательное учреждение "Школа-интернат среднего общего образования села Уэлен"

СОГЛАСОВАНО

Руководитель

Центра «Точка роста»

Л.М.Сангаджи-Горяева «30» августа 2023 г.

**УТВЕРЖДЕНО** 

И.о. директора chay

В.А. Фаустова Приказ №01-05/145 от «30» августа 2023 г.

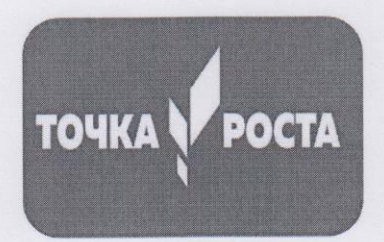

Рабочая программа курса внеурочной деятельности «Юный программист» для 1 класса, реализуемая с использованием средств обучения и воспитания Центра Точка роста естественно-научной и технологической направленностей. Срок реализации 2023-2024 учебный год

> Составитель: Хертек А.А., учитель физики и информатики

Уэлен, 2023г

#### **Пояснительная записка**

Представленная программа будет реализована на базе Центра Точка роста естественнонаучной и технологической направленностей в МБОУ «Ш-И СОО с. Уэлен». Программа составлена в соответствии с требованиями Федерального государственного образовательного стандарта начального общего образования.

Одним из важнейших изобретений человечества является компьютер. Ни для кого не секрет, что сегодня все больше детей вырастает, так и не познав подлинных возможностей компьютера. Чаще всего дети играют в компьютерные игры, общаются в социальных сетях, просматривают множество бесполезной информации. Таким образом, бесконтрольное времяпрепровождение детей за компьютером способствует искажению представления учащихся об «информационном пространстве» в целом и компьютере, как средстве получения этой информации. В результате компьютер остается для них нереализованным источником знаний. Возникает потребность усилить воздействие компьютера как средства познания окружающего мира, источника знаний и эмоциональных впечатлений, а также важного инструмента для реализации своего творческого потенциала.

Программа данного курса представляет систему развивающих занятий для учащихся начальных классов в области информационно-коммуникационных технологий.

На изучение курса внеурочной деятельности «Юный программист» отводится 1 час в неделю, 34 часа в год.

#### **Результаты освоения курса внеурочной деятельности**

Внеурочная воспитательная работа обладает некоторыми преимуществами по сравнению с учебной, так как организуется на добровольных началах и имеет большие возможности для организации различных видов деятельности, позволяя использовать в оптимальном сочетании традиционные и инновационные формы и методы работы.

Программа построена таким образом, чтобы в процессе воспитания и привития интереса к компьютеру осуществлялось комплексное воздействие на интеллектуальную, эмоциональную и волевую сферы ребенка.

В младшем школьном возрасте происходит постепенная смена ведущей деятельности, переход от игры к учебе. При этом игра сохраняет свою ведущую роль. Поэтому значительное место на занятиях занимают игры. Возможность опоры на игровую деятельность позволяет сделать интересными и осмысленными любую учебную деятельность. Дети при восприятии материала обращают внимание на яркую подачу его, эмоциональную окраску, в связи с этим основной формой объяснения материала является демонстрация.

*Целью обучения* по программе «Юный программист» является развитие интеллектуальных и творческих способностей детей средствами информационных технологий.

#### *Задачи обучения:*

- познакомить школьников с устройством ввода информации - клавиатурой;

- дать школьникам представления о современном информационном обществе, информационной безопасности личности и государства;

дать школьникам первоначальное представление о компьютере и современных информационных и коммуникационных технологиях;

- научить учащихся работать с программами PAINT, Калькулятор, Блокнот;

- углубить первоначальные знания и навыки использования компьютера для основной учебной деятельности;

развить творческие и интеллектуальные способности детей, используя знания компьютерных технологий.

- сформировать эмоционально-положительное отношение к компьютерам.

Освоение данной программы обеспечивает достижение следующих результатов:

#### *Личностные результаты:*

- Определять и высказывать под руководством педагога самые простые общие для всех людей правила поведения при сотрудничестве (этические нормы).

- В предложенных педагогом ситуациях общения и сотрудничества, опираясь на общие для всех простые правила поведения, делать выбор, при поддержке других участников группы и педагога, как поступить.

- Организовывать собственную деятельность.

- Отрабатывать навыки самостоятельной и групповой работы

#### *Метапредметные результаты:*

Регулятивные универсальные учебные действия:

- Принимать и сохранять учебную задачу;

- Планировать последовательность шагов алгоритма для достижения цели;

- Формировать умения ставить цель – создание творческой работы, планировать достижение этой цели;

- Осуществлять итоговый и пошаговый контроль по результату;

- Адекватно воспринимать оценку учителя;

- Различать способ и результат действия;

-Вносить коррективы в действия в случае расхождения результата решения задачи на основе ее оценки и учета характера сделанных ошибок;

-В сотрудничестве с учителем ставить новые учебные задачи;

- Проявлять познавательную инициативу в учебном сотрудничестве;

- Осваивать способы решения проблем;

- Оценивать получающийся продукт и соотносить его с изначальным замыслом, выполнять по необходимости коррекции либо продукта, либо замысла.

Познавательные универсальные учебные действия:

- Осуществлять поиск информации в индивидуальных информационных архивах учащегося, информационной среде образовательного учреждения, в федеральных хранилищах информационных образовательных ресурсов;

- Использовать средства информационных и коммуникационных технологий для решения коммуникативных, познавательных и творческих задач;

- Ориентироваться на разнообразие способов решения задач;

- Осуществлять анализ выполненной работы;

Коммуникативные универсальные учебные действия:

-Аргументировать свою точку зрения;

- Выслушивать собеседника и вести диалог;

- Признавать возможность существования различных точек зрения и права каждого иметь свою;

- Планировать учебное сотрудничество с учителем и сверстниками — определять цели, функций участников, способов взаимодействия;

- Осуществлять постановку вопросов — инициативное сотрудничество в поиске и сборе информации;

- Разрешать конфликты – выявление, идентификация проблемы, поиск и оценка альтернативных способов разрешения конфликта, принятие решения и его реализация;

- Управлять поведением партнера — контроль, коррекция, оценка его действий;

- Уметь с достаточной полнотой и точностью выражать свои мысли в соответствии с задачами и условиями коммуникации;

- Владеть монологической и диалогической формами речи

#### *Предметные результаты:*

Ученик научится:

- набирать информацию на русском регистре;
- выполнять элементарные задания в графическом редакторе PAINT;

- выполнять различные операции в текстовом редакторе Блокнот;

- осуществлять поиск информации на компьютере;

- осуществлять поиск информации в интернете, выделять из общего списка нужные фрагменты.

Ученик получит возможность узнать:

*-*правила техники безопасности;

-устройство персонального компьютера, основные блоки;

-правила работы за компьютером;

-назначение и работу графического редактора PAINT;

-назначение и работу стандартной программы «Калькулятор»;

-возможности текстового редактора Блокнот;

-понятие информации, свойства информации;

-информационные процессы;

-понятие информации, свойства информации;

-основные понятия логики;

-устройства ввода и вывода информации;

-работать с устройствами ввода/вывода (клавиатура, мышь, дисководы);

-запустить нужную программу, выбирать пункты меню, правильно закрыть программу.

-пошагово выполнять алгоритм практического задания;

#### **Тематическое планирование**

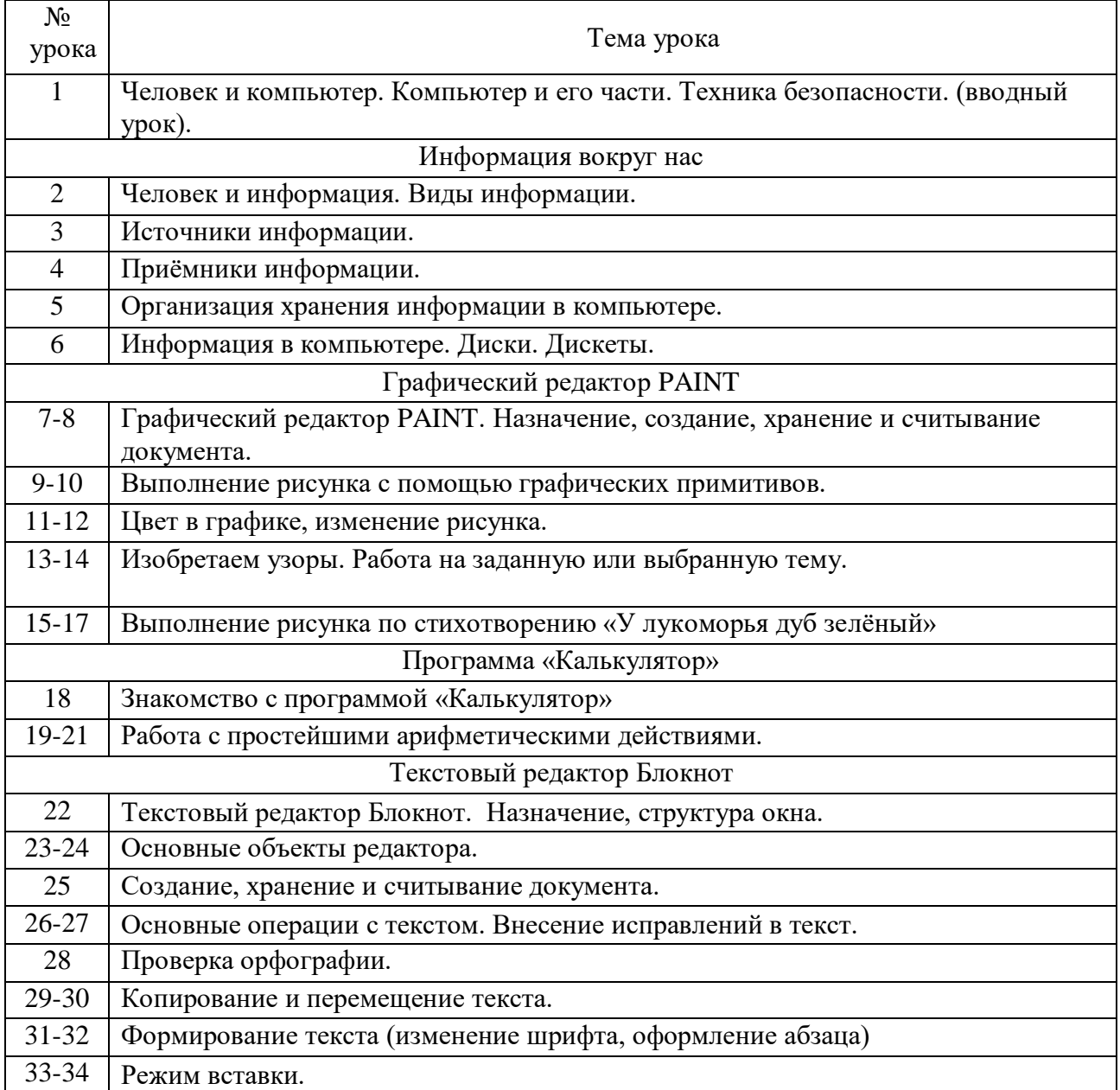

# ДОКУМЕНТ ПОДПИСАН<br>ЭЛЕКТРОННОЙ ПОДПИСЬЮ

### СВЕДЕНИЯ О СЕРТИФИКАТЕ ЭП

Сертификат 24796901158842737022784036765956054387186855825

Владелец Дрововозов Геннадий Николаевич

Действителен С 11.05.2023 по 10.05.2024